Kategorie:Akten

# Kategorie:Akten

#### [Hauptseite](https://onlinehilfen.ra-micro.de/index.php/Hauptseite) > [Akten](https://onlinehilfen.ra-micro.de)

Akten

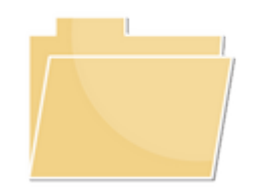

- **[Aktenregister](https://onlinehilfen.ra-micro.de/index.php/Aktenregister)**
- **[Akte anlegen](https://onlinehilfen.ra-micro.de/index.php/Akte_anlegen)**
- [Akte ändern](https://onlinehilfen.ra-micro.de/index.php/Akte_%C3%A4ndern)
- [Akte ablegen](https://onlinehilfen.ra-micro.de/index.php/Akte_ablegen)
- [Aktenbeteiligte](https://onlinehilfen.ra-micro.de/index.php/Aktenbeteiligte)
- [Akte kopieren](https://onlinehilfen.ra-micro.de/index.php/Akte_kopieren)
- [Aktenhistorie](https://onlinehilfen.ra-micro.de/index.php/Aktenhistorie)
- **[Akteninfo](https://onlinehilfen.ra-micro.de/index.php/Akteninfo)**
- **[Aktenschilder](https://onlinehilfen.ra-micro.de/index.php/Aktenschilder)**
- [Aktenstatistik](https://onlinehilfen.ra-micro.de/index.php/Aktenstatistik)
- [Aktensuche](https://onlinehilfen.ra-micro.de/index.php/Aktensuche)
- **[Aktenvorblatt](https://onlinehilfen.ra-micro.de/index.php/Aktenvorblatt)**
- **[Akten Export/Import](https://onlinehilfen.ra-micro.de/index.php/Akten_Export/Import)**
- [Aktenstandort](https://onlinehilfen.ra-micro.de/index.php/Aktenstandort)
- **[Aktenwächter](https://onlinehilfen.ra-micro.de/index.php/Aktenw%C3%A4chter)**
- **[Beteiligteninfo](https://onlinehilfen.ra-micro.de/index.php/Beteiligteninfo)**
- **[Mandanteninfo](https://onlinehilfen.ra-micro.de/index.php/Mandanteninfo)**
- **[ZV Akte anlegen](https://onlinehilfen.ra-micro.de/index.php/ZV_Akte_anlegen)**
- **[Video: Akten allgemein](http://youtu.be/_nOgsvI8180)**

## Seiten in der Kategorie "Akten"

Folgende 56 Seiten sind in dieser Kategorie, von 56 insgesamt.

### A

- [Ablageoptionen](https://onlinehilfen.ra-micro.de/index.php/Ablageoptionen)
- [Ablageprotokoll](https://onlinehilfen.ra-micro.de/index.php/Ablageprotokoll)
- **[Akte ablegen](https://onlinehilfen.ra-micro.de/index.php/Akte_ablegen)**

Kategorie:Akten

- **[Akte anlegen](https://onlinehilfen.ra-micro.de/index.php/Akte_anlegen)**
- [Akte kopieren](https://onlinehilfen.ra-micro.de/index.php/Akte_kopieren)
- [Akte ändern](https://onlinehilfen.ra-micro.de/index.php/Akte_%C3%A4ndern)
- [Akten \(Einstellungen\)](https://onlinehilfen.ra-micro.de/index.php/Akten_(Einstellungen))
- **[Akten Export/Import](https://onlinehilfen.ra-micro.de/index.php/Akten_Export/Import)**
- [Aktenbestand exportieren](https://onlinehilfen.ra-micro.de/index.php/Aktenbestand_exportieren)
- [Aktenbestand importieren](https://onlinehilfen.ra-micro.de/index.php/Aktenbestand_importieren)
- **[Aktenbeteiligte](https://onlinehilfen.ra-micro.de/index.php/Aktenbeteiligte)**
- **[Aktencontrol](https://onlinehilfen.ra-micro.de/index.php/Aktencontrol)**
- [Aktenhistorie](https://onlinehilfen.ra-micro.de/index.php/Aktenhistorie)
- **[Akteninfo](https://onlinehilfen.ra-micro.de/index.php/Akteninfo)**
- **[Aktenregister](https://onlinehilfen.ra-micro.de/index.php/Aktenregister)**
- **[Aktenschilder](https://onlinehilfen.ra-micro.de/index.php/Aktenschilder)**
- [Aktenstandort](https://onlinehilfen.ra-micro.de/index.php/Aktenstandort)
- [Aktenstandort \(neu\)](https://onlinehilfen.ra-micro.de/index.php/Aktenstandort_(neu))
- **[Aktenstandort Alternatives Fenster](https://onlinehilfen.ra-micro.de/index.php/Aktenstandort_Alternatives_Fenster)**
- [Aktenstatistik](https://onlinehilfen.ra-micro.de/index.php/Aktenstatistik)
- [Aktensuche](https://onlinehilfen.ra-micro.de/index.php/Aktensuche)
- [Aktensuche \(neu\)](https://onlinehilfen.ra-micro.de/index.php/Aktensuche_(neu))
- **[Aktensuche Gegner](https://onlinehilfen.ra-micro.de/index.php/Aktensuche_Gegner)**
- [Aktensuche Gegner \(neu\)](https://onlinehilfen.ra-micro.de/index.php/Aktensuche_Gegner_(neu))
- **[Aktensuche Mandant](https://onlinehilfen.ra-micro.de/index.php/Aktensuche_Mandant)**
- [Aktensuche Mandant \(neu\)](https://onlinehilfen.ra-micro.de/index.php/Aktensuche_Mandant_(neu))
- **[Aktenvorblatt](https://onlinehilfen.ra-micro.de/index.php/Aktenvorblatt)**
- [Aktenübersicht \(Mandanteninfo\)](https://onlinehilfen.ra-micro.de/index.php/Akten%C3%BCbersicht_(Mandanteninfo))
- [Automatische Liste](https://onlinehilfen.ra-micro.de/index.php/Automatische_Liste)

### B

- [Beispiel für Aktenschilder](https://onlinehilfen.ra-micro.de/index.php/Beispiel_f%C3%BCr_Aktenschilder)
- [Beispiel für Aktenvorblätter und Zusatzblätter](https://onlinehilfen.ra-micro.de/index.php/Beispiel_f%C3%BCr_Aktenvorbl%C3%A4tter_und_Zusatzbl%C3%A4tter)
- **[Beteiligteninfo](https://onlinehilfen.ra-micro.de/index.php/Beteiligteninfo)**
- [Briefköpfe und Aktenvorblätter](https://onlinehilfen.ra-micro.de/index.php/Briefk%C3%B6pfe_und_Aktenvorbl%C3%A4tter)

### D

[Druckerauswahl \(Aktenschilder\)](https://onlinehilfen.ra-micro.de/index.php/Druckerauswahl_(Aktenschilder))

#### E

- [Einzelakte exportieren](https://onlinehilfen.ra-micro.de/index.php/Einzelakte_exportieren)
- [Einzelakte importieren](https://onlinehilfen.ra-micro.de/index.php/Einzelakte_importieren)
- **[Exportierte Akten packen und per Mail versenden](https://onlinehilfen.ra-micro.de/index.php/Exportierte_Akten_packen_und_per_Mail_versenden)**

#### I

**[Insolvenzakte anlegen](https://onlinehilfen.ra-micro.de/index.php/Insolvenzakte_anlegen)** 

#### **RA-MICRO**

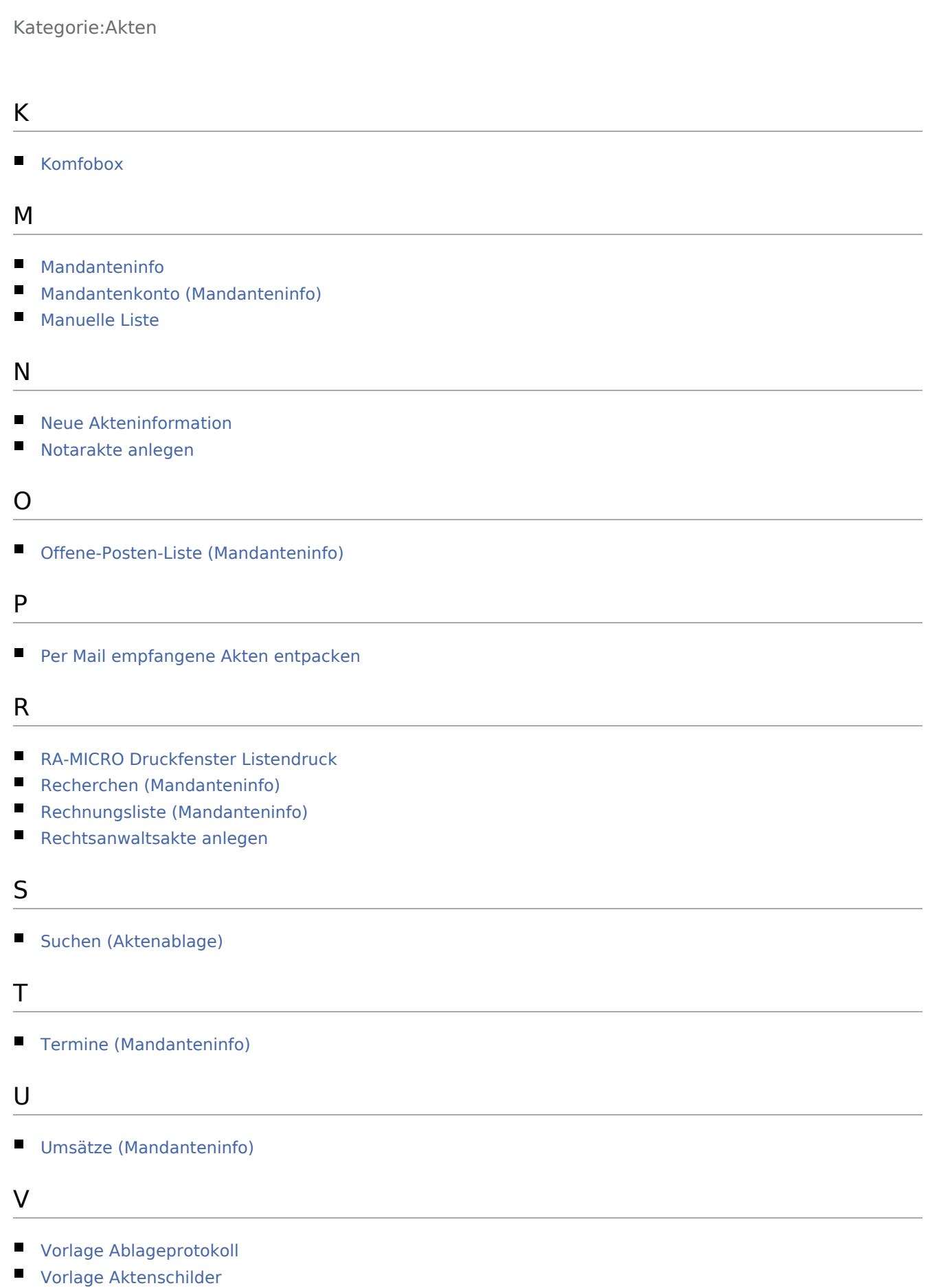

### **RA-MICRO**

Kategorie:Akten

Ü

[Übersicht zur Aktenablage](https://onlinehilfen.ra-micro.de/index.php/%C3%9Cbersicht_zur_Aktenablage)

<u> 1980 - Johann Barn, amerikan bestemannten bestemannten bestemannten bestemannten bestemannten bestemannten b</u>